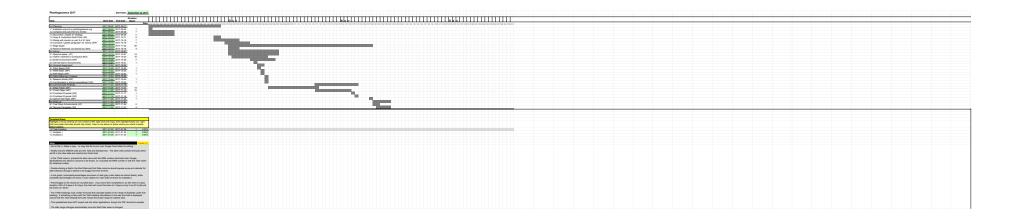

[1] Offered for free with no warranty or liability whatsoever. Please retain these credits:

Based off of the Free Gantt Chart Excel Template at Vertex42 <a href="http://www.vertex42.com/ExcelTemplates/excel-gantt-chart.html">http://www.vertex42.com/ExcelTemplates/excel-gantt-chart.html</a>.

Adapted with several changes to Google Spreadsheet format by S. D. Salyer <a href="http://www.sdsalyer.com">http://www.sdsalyer.com</a>. (Send me a note if you find the chart useful!)

Modified by:

I. O. Bespamyatnov

=======

Last modified:

Aug 25 2011